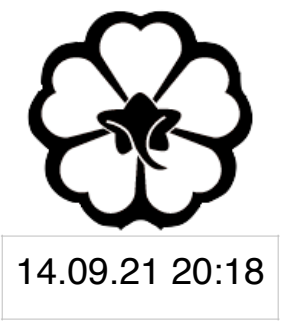

### CSCI 120 Introduction to Computer Science and Programming I Lecture 1: Your First Python Programme II

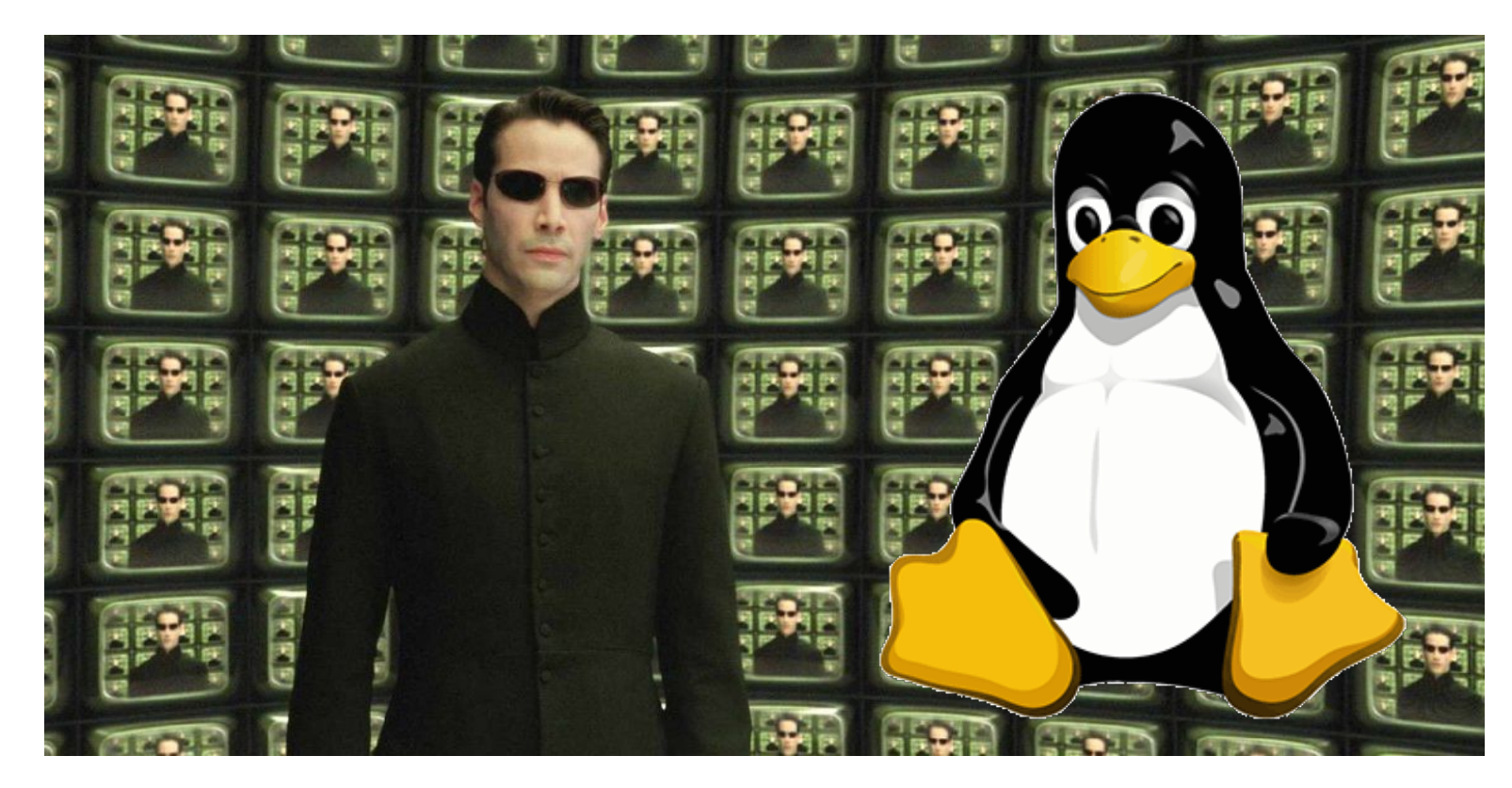

### Jetic Gū

## Overview

- Focus: Basic C/C++ Syntax
- Architecture: Linux/Unix OS
- Core Ideas:
	- 1. Variables
	- 2. input() function
	- 3. if condition

## print() function

### prints whatever is inside the quotes to  $\text{stdout}$ , and add a newline (" $\text{nn}$ ")

- print("...")
- $print("..." , end="\n"$ equivalent to above

### prints whatever is inside the quotes, and don't automatically add a newline

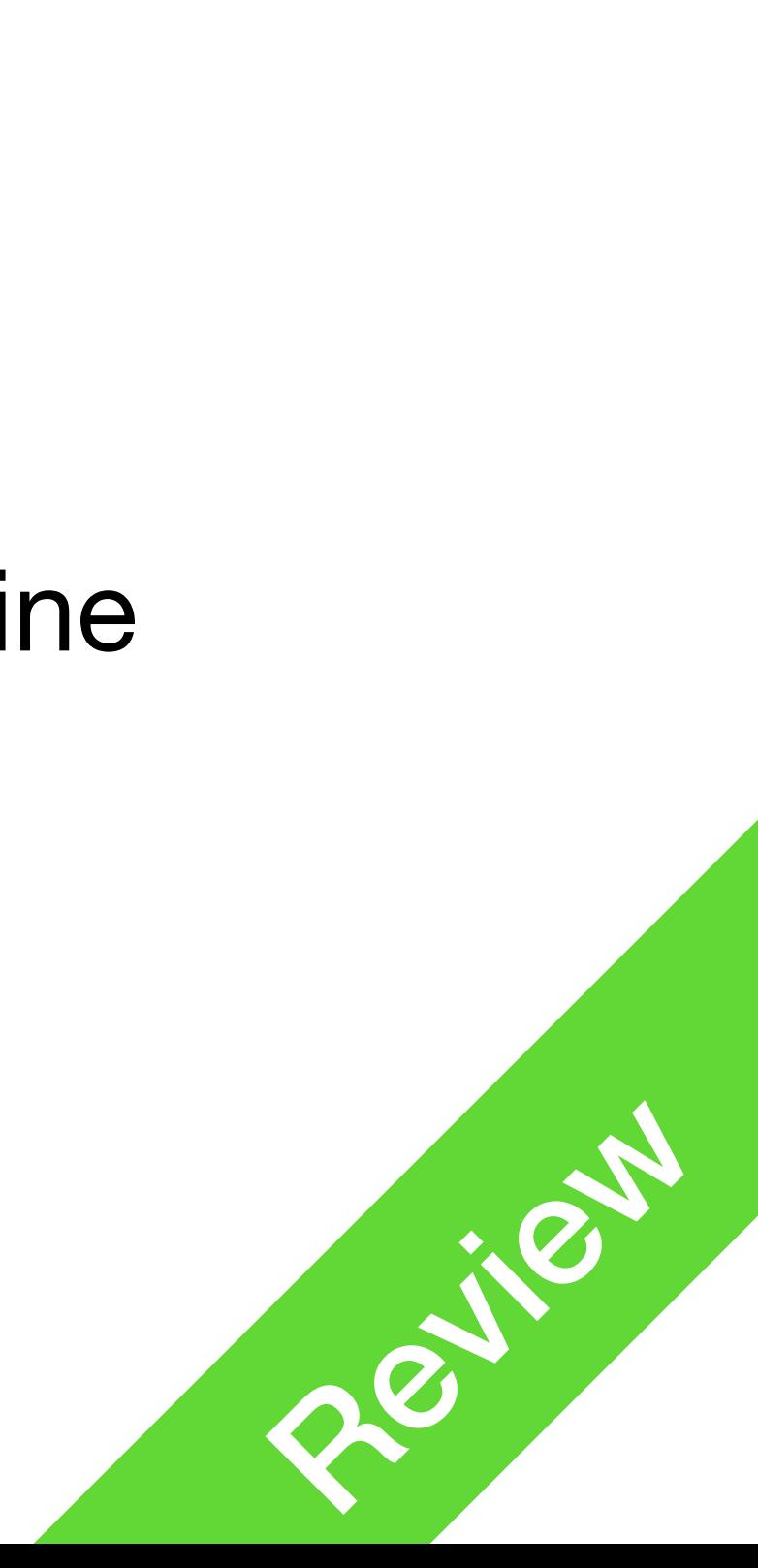

P0

Recap

- $\bullet$  print ("...",  $end = " "$  $(\mathbf{N}\setminus\mathbf{n}^{\mathbf{U}})$
- $\bullet$  print ("...\n", end="") prints whatever is inside the quotes, and add a newline  $($ " $\setminus$ n")

P1 **Variables** 

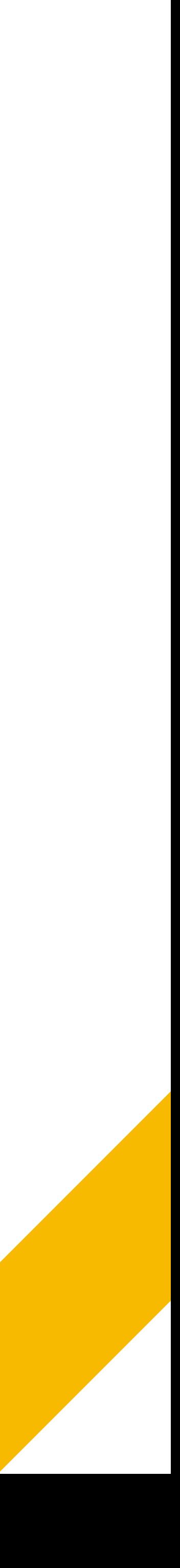

- Computers deal with data
- Data needs to be stored in Memory before we can manipulate them
- We use variables to denote these data, just like in math

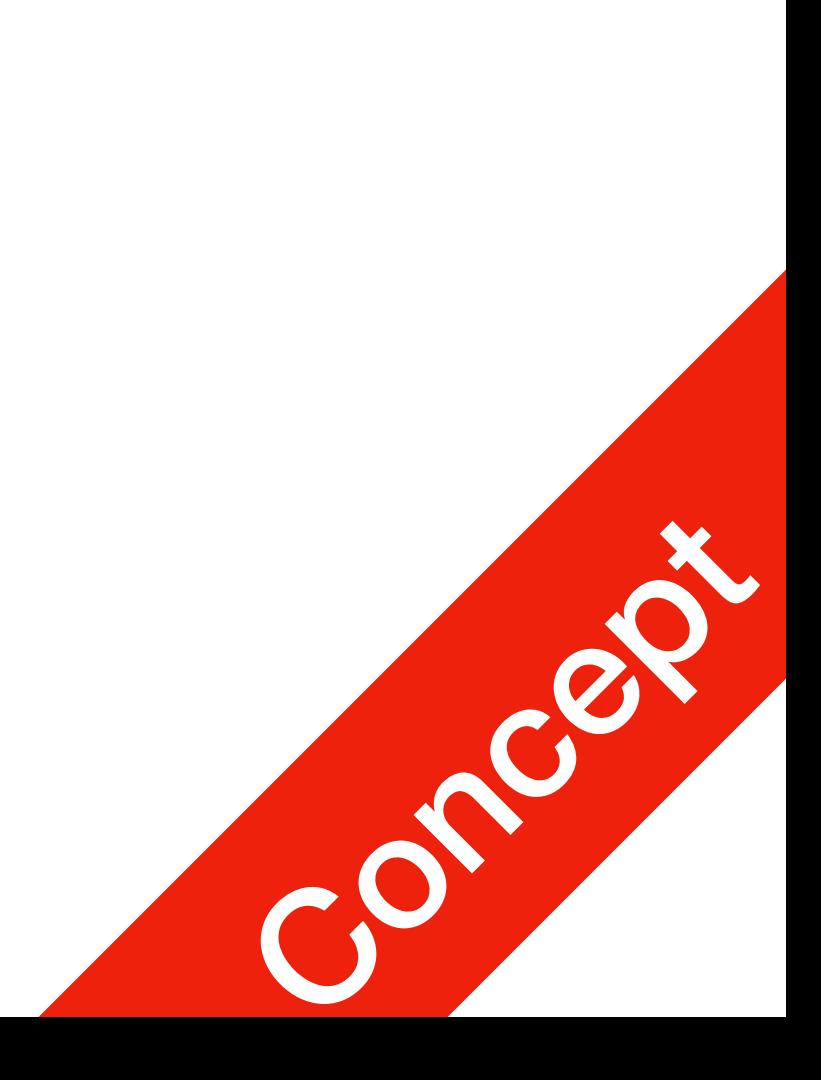

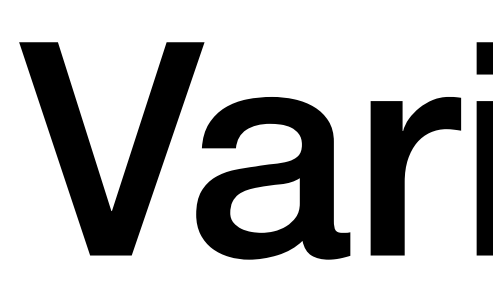

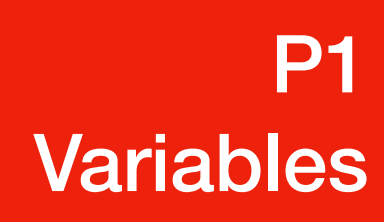

- Variable declaration
	- start with the variable name, then followed by  $=$ , then the value
	-

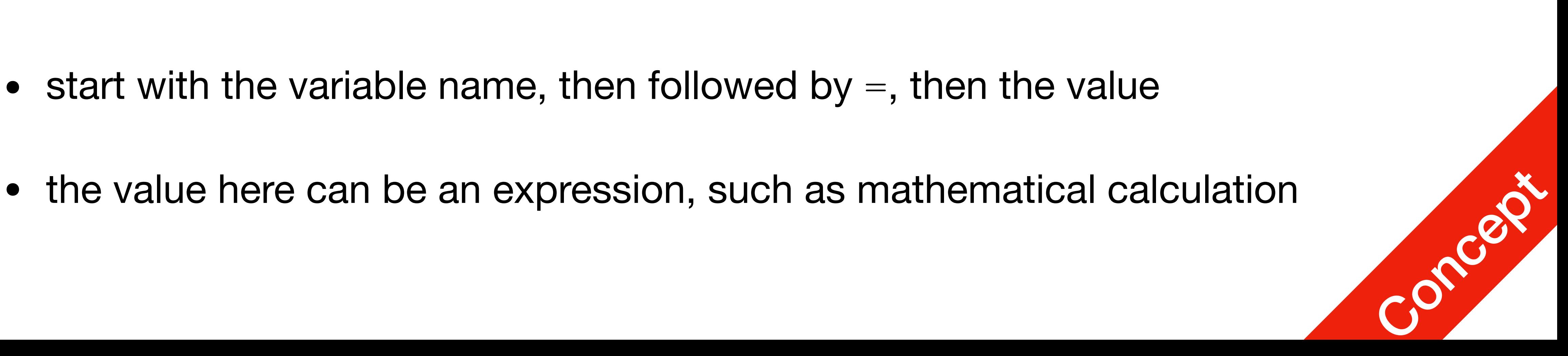

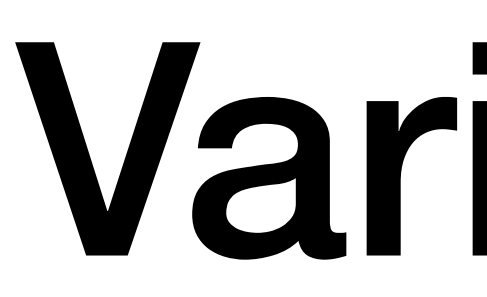

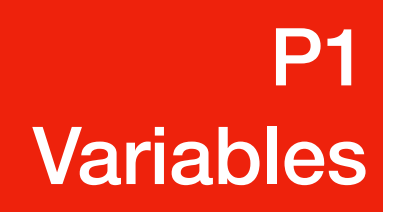

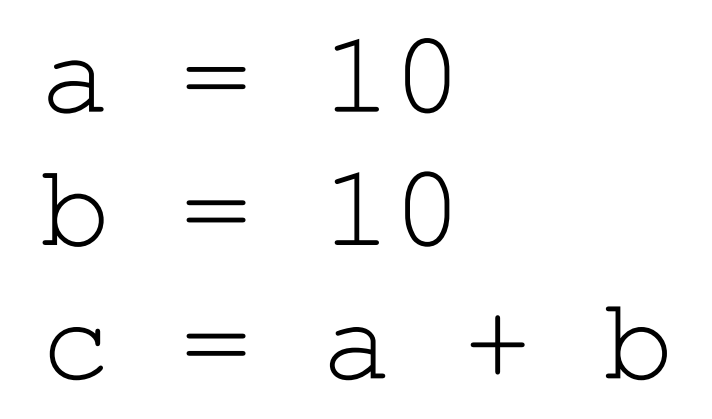

## Variable Names

- A variable name must start with a lowercase letter or the underscore character
	-
- A variable name cannot start with a number
- A variable name can only contain alpha-numeric characters and underscores  $(A-z, 0-9, and )$
- Variable names are case-sensitive ( $\alpha$ gE,  $\alpha$ ge and  $\alpha$ GE are three different variables)

**P1 Variables** 

• Names starting with uppercase letter is by convention for Class names, not recommended for variables

### this is a valid name  $= 1$ thisIsAlsoValid2 = 2 variable3 = 3

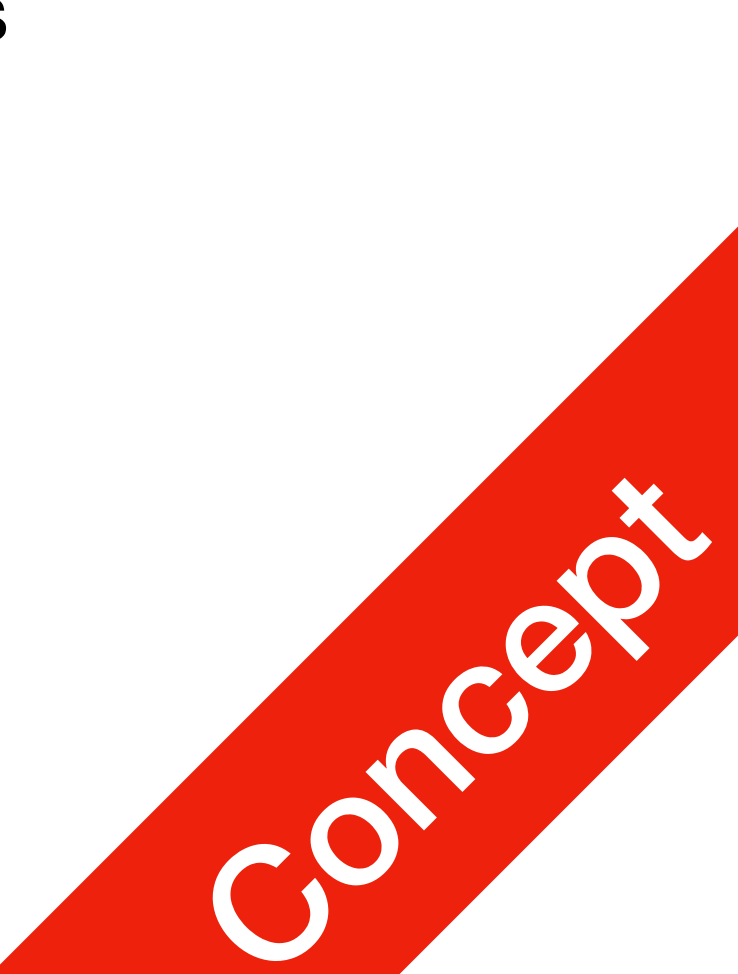

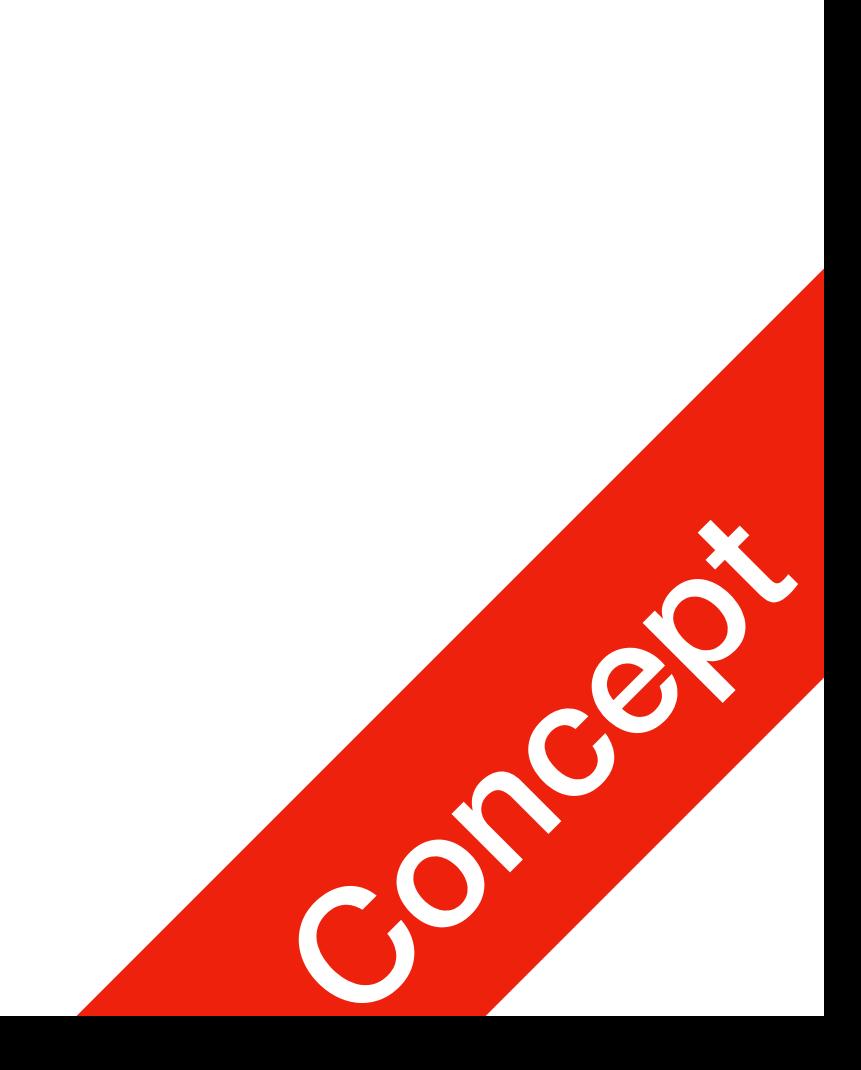

### Spot Illegal Variable Names P1 Variables

# Legal variable names:  $myvar = "Jetic"$  $my$  var = "Jetic" my var = "Jetic" myVar = "Jetic" MYVAR = "Jetic"  $myvar2 = "Jetic"$ 

# Illegal variable names: 2myvar = "Jetic"  $my-var = "Jetic"$ my var = "Jetic"

### 1. [https://www.w3schools.com/python/gloss\\_python\\_variable\\_names.asp](https://www.w3schools.com/python/gloss_python_variable_names.asp)

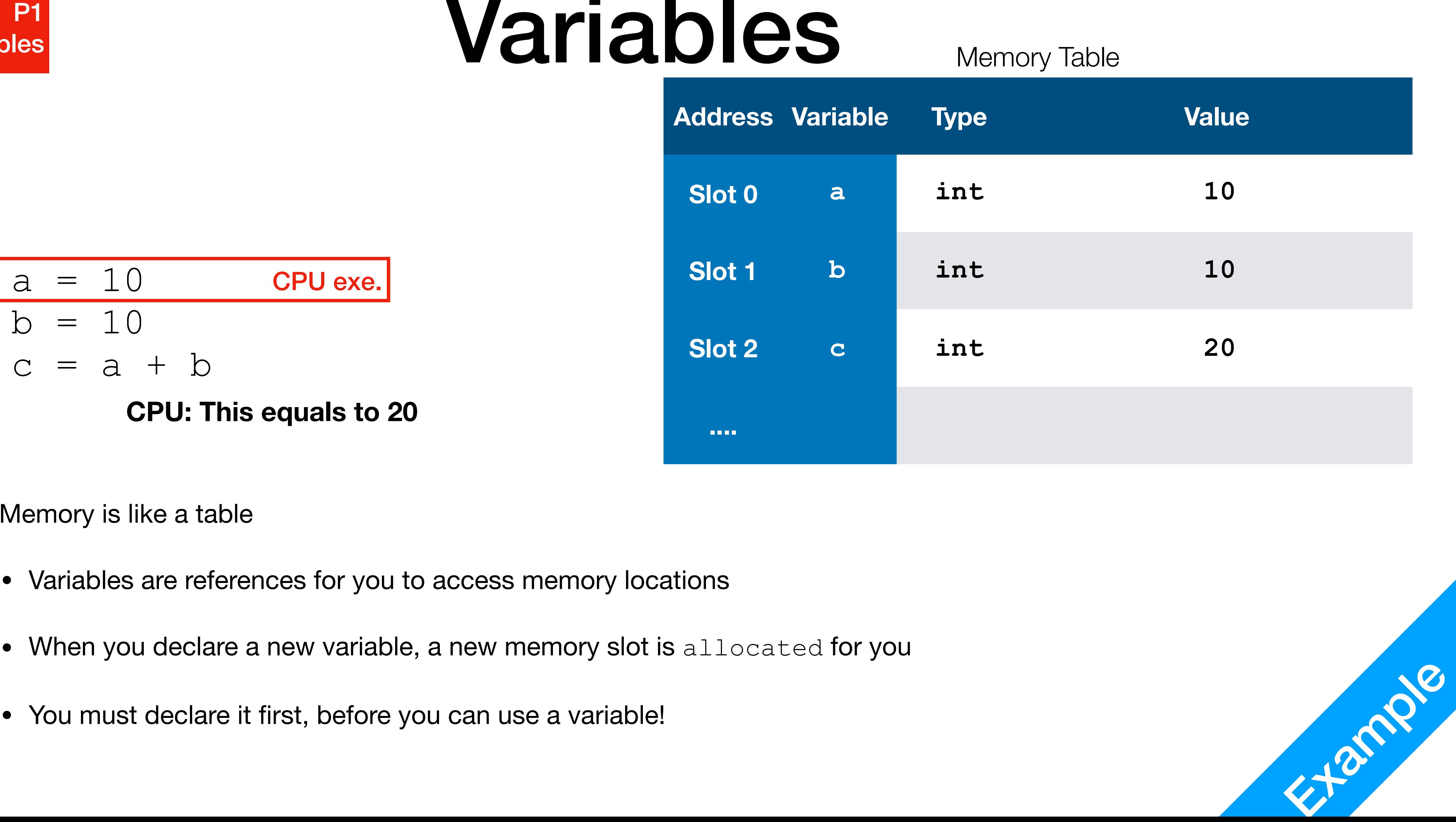

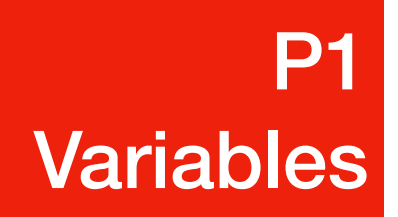

### Memory Table

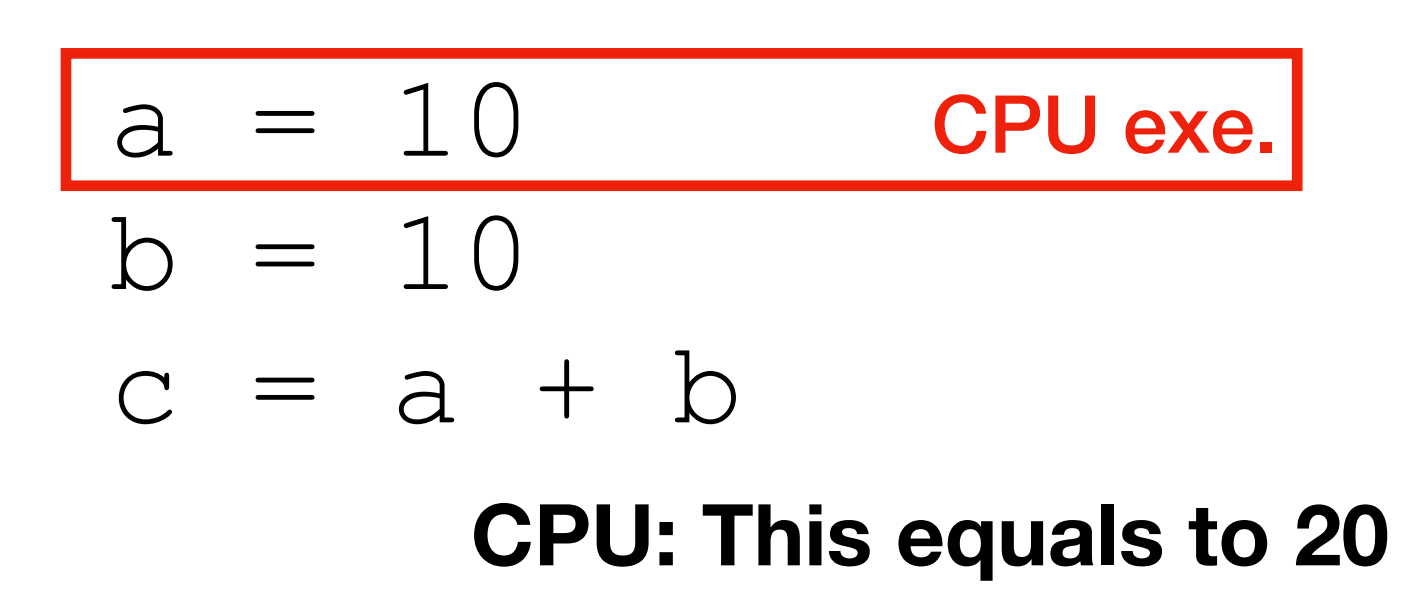

- Memory is like a table
	- Variables are references for you to access memory locations
	- When you declare a new variable, a new memory slot is allocated for you
	-

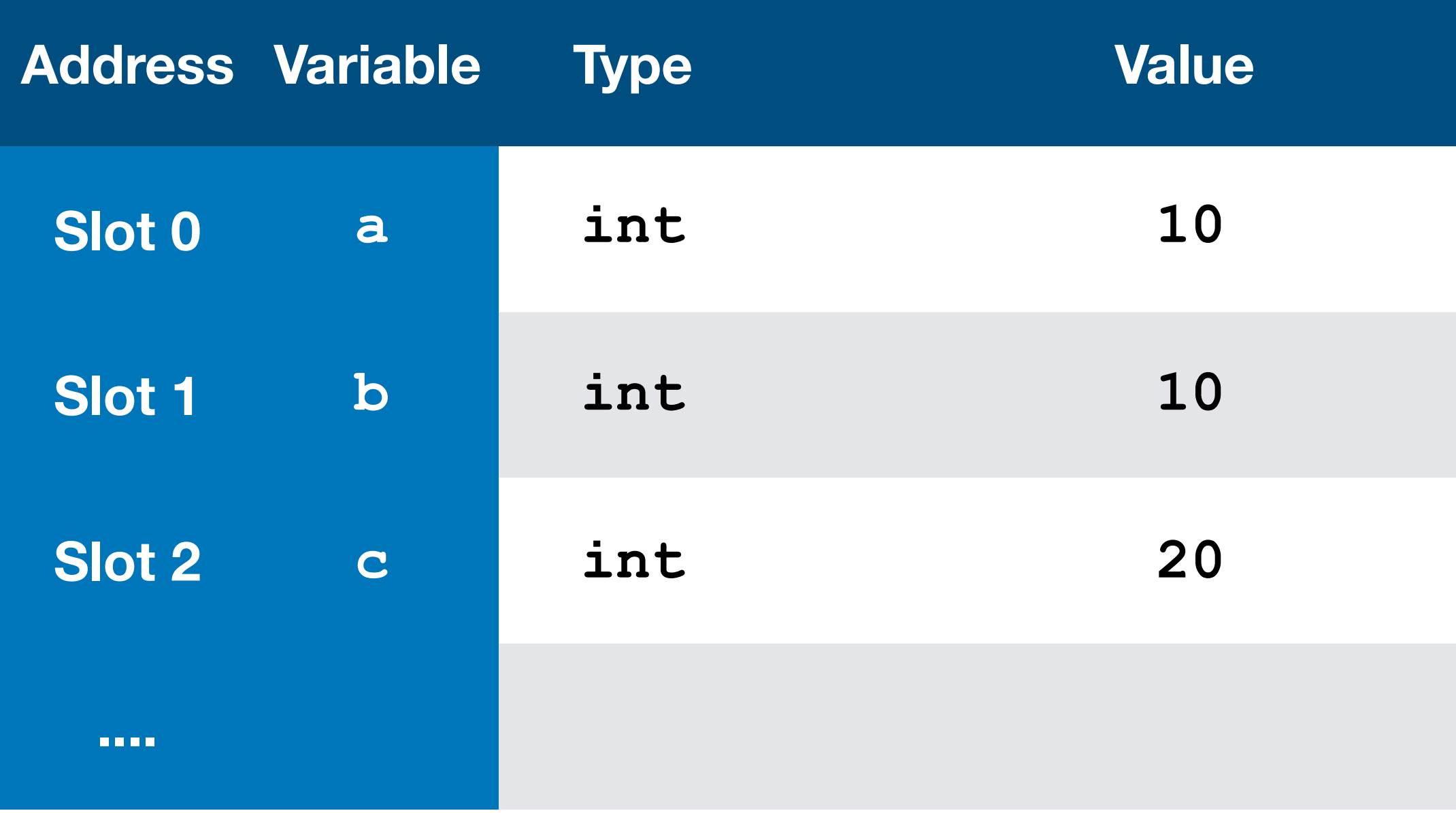

# Python Variable Types

- Python types are called classes
- type function For checking types of classes
- int class Integers, converts automatically to float when seeing fractions
- float class **Fractions**
- str class
- 1. You will see this screenshot in interactive mode, also known as the Python console

 $>>\geq$  type(10)  $\langle$ class 'int'>  $\gg$  type(10.1)<br><class 'float'> >>> type("Hello World!")  $\langle$ class 'str'>

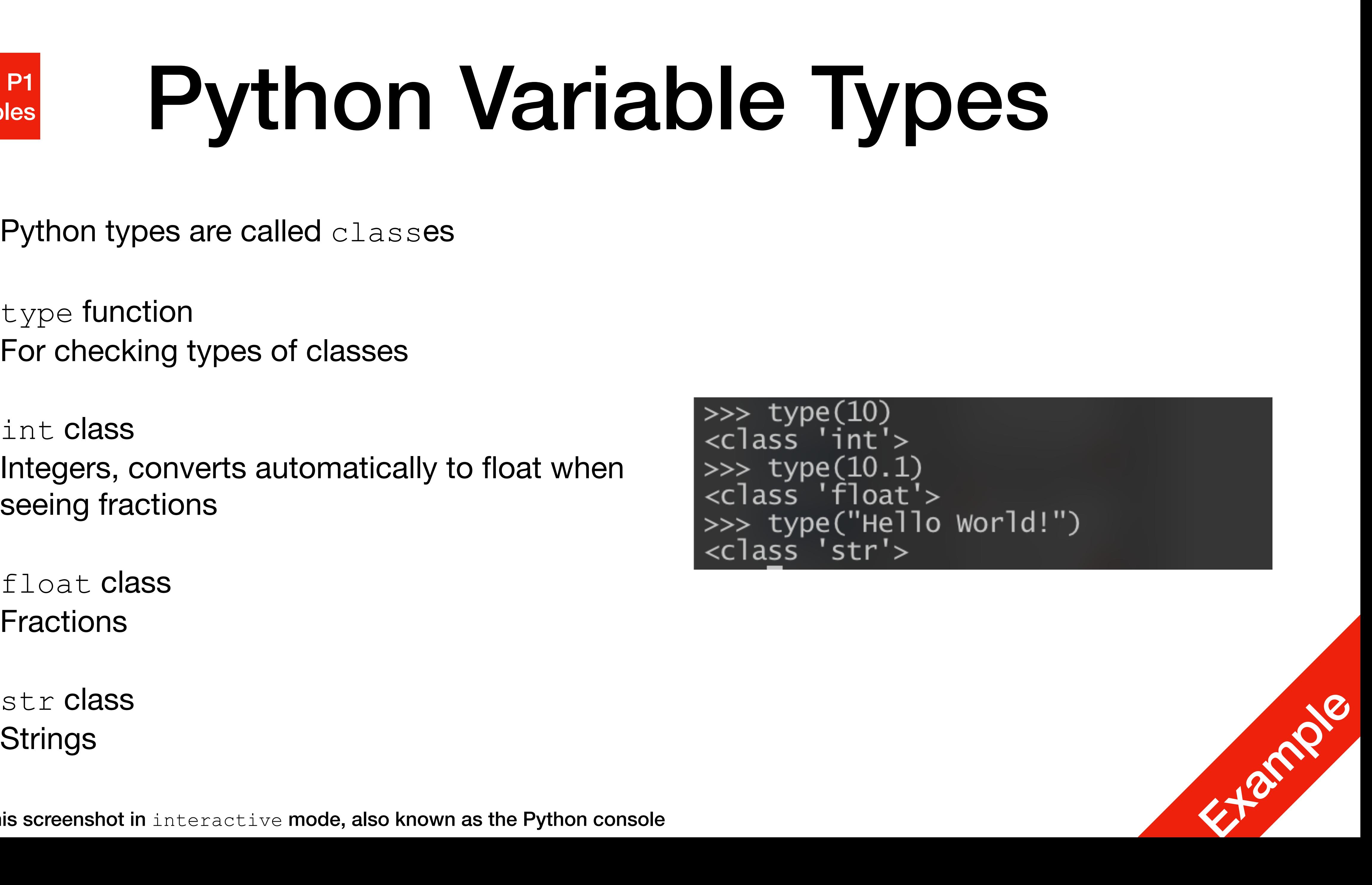

## Printing Variables

# This will print variable a and b, separated by " ", then "\n"

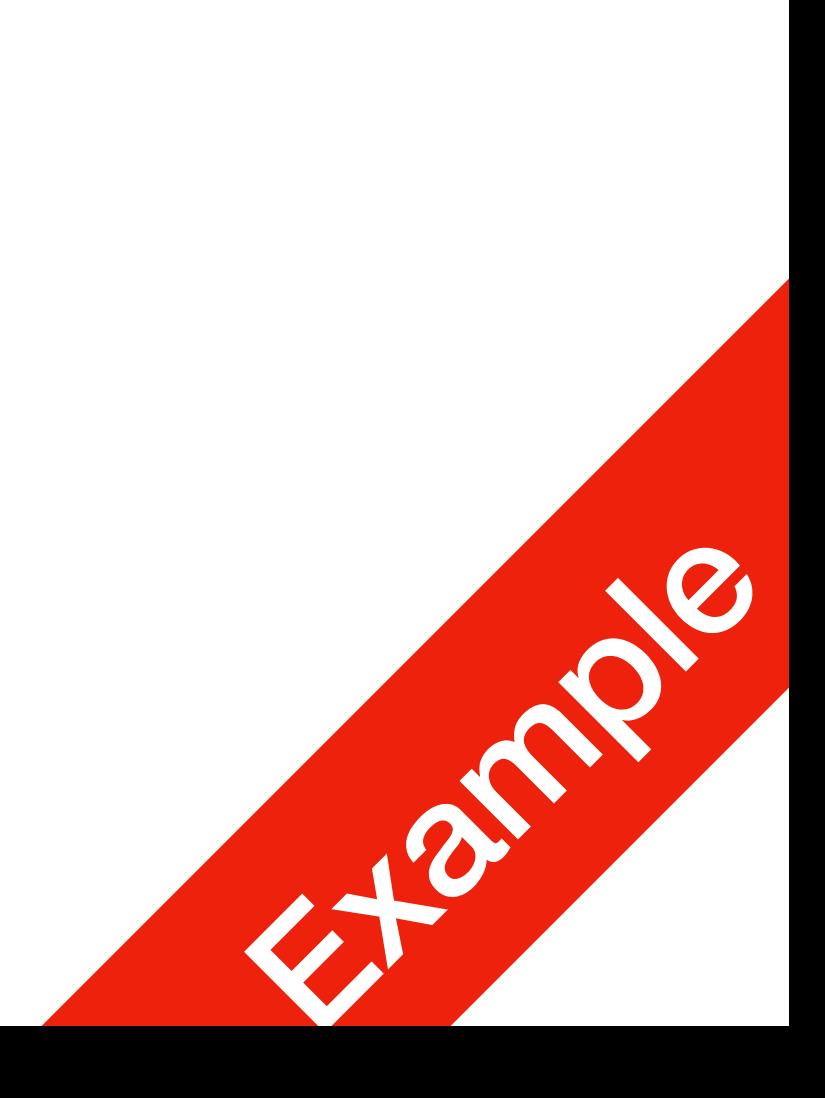

a = "This is a string"  $b = 10$ print(a) # prints variable a, then "\n" print(b) # prints variable b, then "\n" print(a, b)

• You can print the variable's values to stdout using  $print$ 

## Printing Variables

• You can change the separation string in  $print$  separation using the  $sep$ 

print(a, b) # Separated by " " print(a, b, sep=" ") # Same as above, this is the default value print(a, b, sep="") # No separation print(a,  $b$ , sep="-") # Separated by "-"

option. By default it is sep=" "

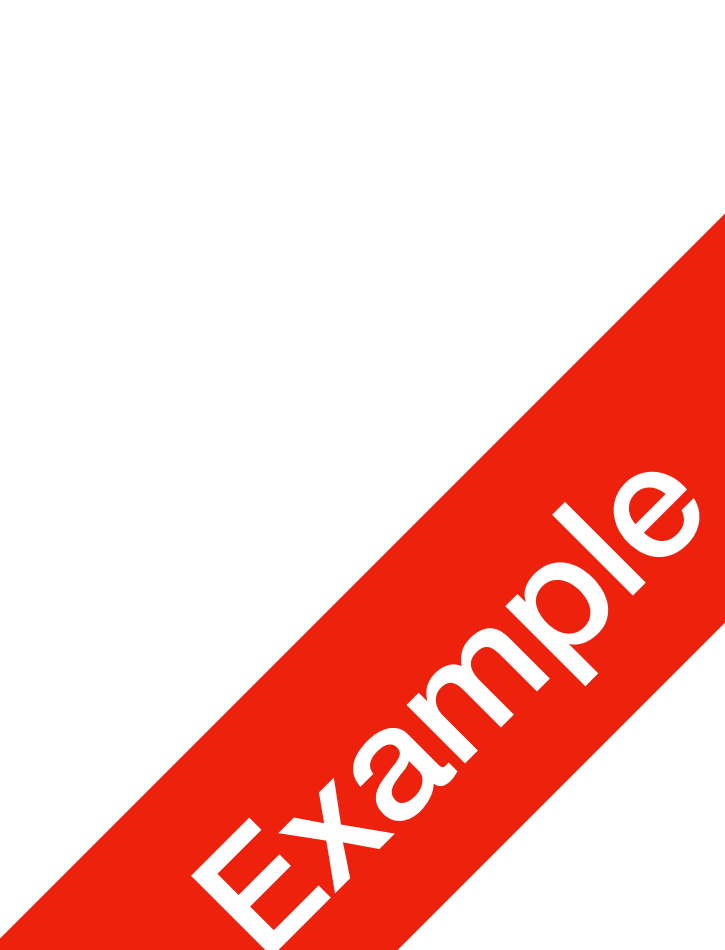

## Printing Variables

• Python does not force the order of optional arguments for a function, as long as they are at the end (certain languages do force the order!)

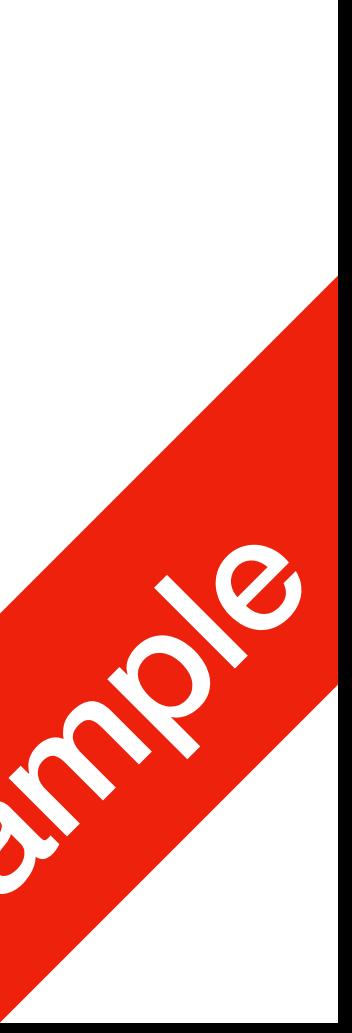

print(a, b, sep="-", end="\n") # This works print(a, b, end="\n", sep="-") # This also works

- sep and end are optional arguments of the  $print()$  function
- 

### Getting Values from stdin **P1** P1<br>Variables

 $var = input()$  $var2 = input()$  $var3 = input()$  $var4 = input()$  $var4 = int(var4)$ 

- stdin by default, is what you enter in the console
- input() function
- input () function always return in str type to convert to  $int/f$ loat, use the  $int$   $\ldots$  or  $float$   $\ldots$  function

```
\gg var = input()
12345
\gg print(var)
12345
\Rightarrow var2 = input()
Hello world!
>>> print(var, type(var))<br>12345 <class 'str'>
\gg var3 = input()
10.234
>>> print(var, type(var))<br>12345 <class 'str'>
>>
```
• When you press enter, what you typed gets sent over to stdin, which you can assign to variables through the

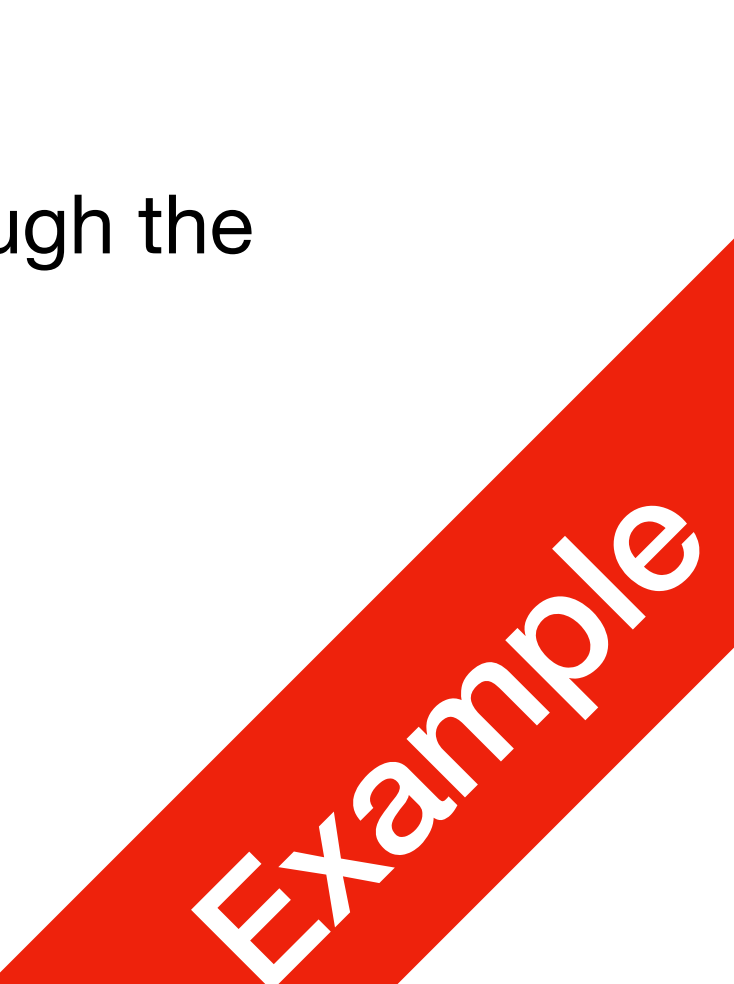

prompting for input from stdin

• input() can also take an argument, a str to be printed to stdout before

print("Enter an integer", end="")  $var = int(imput()$ 

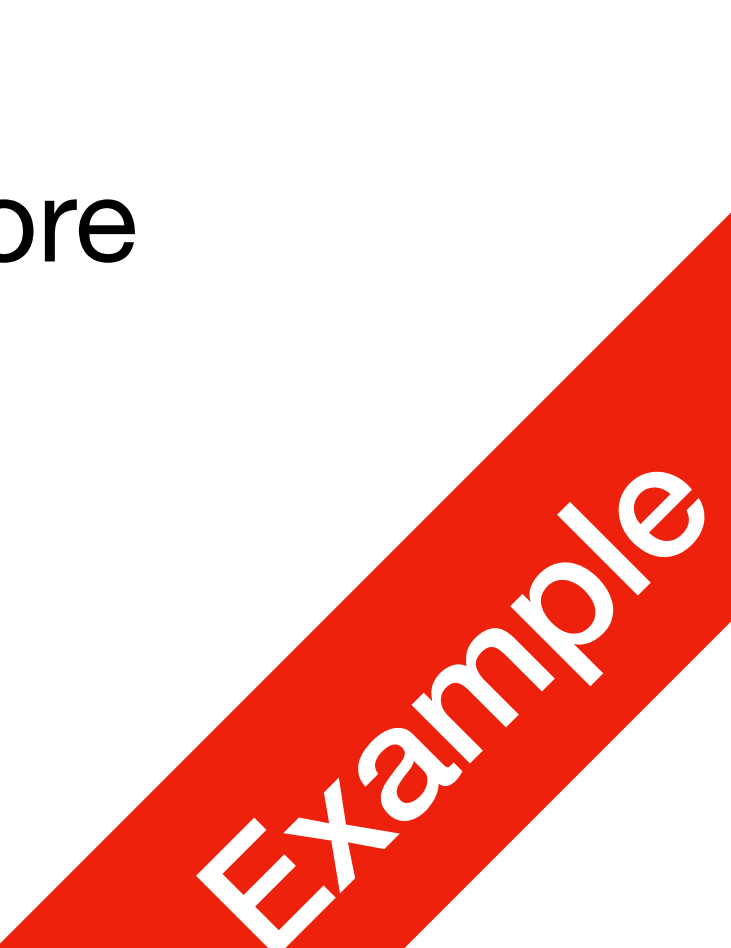

### Getting Values from stdin **P1** P1<br>Variables

var = int(input("Enter an integer")) # This is equivalent to the following two instructions

## Lab 0: A plus B Simple

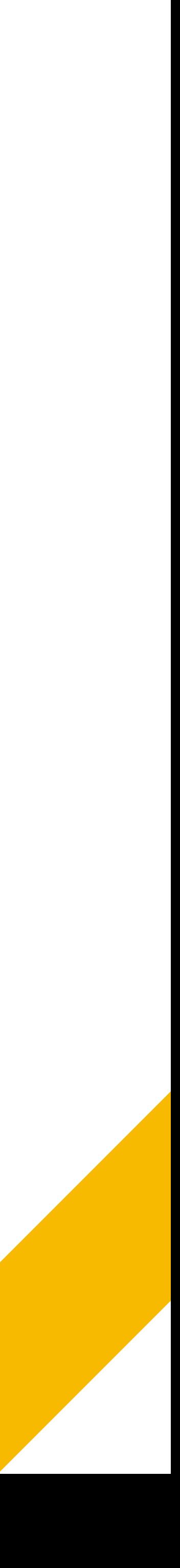

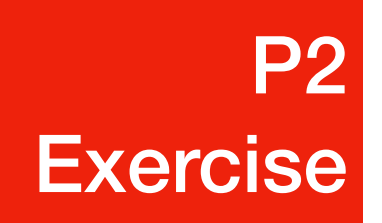